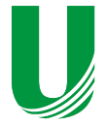

**Submetido: 29/06/2021 Revisado: 08/02/2022 Aceito: 20/04/2022**

# **CORREÇÃO DE ILUMINAÇÃO EM IMAGENS CAPTURADAS EM AMBIENTES COM BAIXA LUMINOSIDADE**

**LIGHTING CORRECTION IN IMAGES CAPTURED IN LOW-LIGHT ENVIRONMENTS**

Luiz Fernando Anadão do Nascimento<sup>1</sup>, Francisco Assis da Silva<sup>1</sup>, Leandro Luiz de Almeida<sup>1</sup>, Almir Olivette Artero<sup>2</sup>, Marco Antônio Piteri<sup>2</sup>

 $1$ Universidade do Oeste Paulista – UNOESTE, Faculdade de Informática de Presidente Prudente, UNOESTE -, Presidente Prudente, SP.  $2$ Universidade Estadual Paulista – UNESP, Departamento de Matemática de Computação, Presidente Prudente, SP. E-mail: [lfernando.anadao@gmail.com,](mailto:lfernando.anadao@gmail.com) [chico@unoeste.br,](mailto:chico@unoeste.br) [llalmeida@unoeste.br,](mailto:llalmeida@unoeste.br)

[almir.artero@unesp.br,](mailto:almir.artero@unesp.br) [marco.piteri@unesp.br](mailto:marco.piteri@unesp.br)

**RESUMO –** Um grande obstáculo para a área de Visão Computacional é a qualidade das imagens de entrada processadas. Como exemplo, têm-se imagens escuras, que podem ser originadas por diversos fatores como fonte de luz escassa em períodos noturnos, condições adversas do tempo, dentre outros. Este trabalho objetiva utilizar imagens com baixa iluminação para o desenvolvimento de algoritmos que auxiliem no aprimoramento da qualidade de luz e imagem. Foram utilizadas técnicas de Visão Computacional com o auxílio da biblioteca OpenCV no desenvolvimento de algoritmos para realizar a suavização, correlação entre intensidades mínimas e máximas, reforço de intensidades e correção de exposição, definição de matriz de pesos e aprimoramento da imagem. Os resultados mostram que o método proposto foi capaz de aprimorar as imagens, reduzindo consideravelmente características indesejadas, mantendo boa qualidade de iluminação e imagem*.* **Palavras-chave:** Visão Computacional, Processamento de Imagens; Imagem com Baixa Luminosidade; Aprimoramento de Imagens.

**ABSTRACT –** A big obstacle for the Computer Vision area is the quality of the processed input images. As an example, there are dark images, which can be caused by several factors such as low light source at night, adverse weather conditions, among others. This work aims to use images with low lighting for the development of algorithms that help to improve the quality of light and image. Computer Vision techniques were used with the help of the OpenCV library in the development of algorithms to perform smoothing, correlation between minimum and maximum intensities, intensities reinforcement and exposure correction, definition of weight matrix and image enhancement. The results show that the proposed method was able to improve the images, considerably reducing unwanted features, maintaining good lighting and image quality.

**Keywords:** Computer Vision; Image Processing; Low Light Image; Image Enhancement.

# **1. INTRODUÇÃO**

A tecnologia se faz cada vez mais presente no dia a dia de grande parte da população mundial. Imagens digitais são um bom exemplo de tecnologia amplamente utilizada na atualidade, e que sofreu grande evolução desde o seu surgimento. Como exemplo, podemos citar algumas redes sociais, que tem seu foco no compartilhamento de imagens digitais, e chegam a ultrapassar a marca de um bilhão de usuários ativos por mês (TECHMUNDO, 2018).

Da mesma forma como essa tecnologia evoluiu, houve também um grande avanço na área de processamento de imagens, permitindo a utilização de imagens digitais para os mais variados fins como aplicação para resolução de tarefas na área da saúde, aplicação em pesquisas tecnológicas, análise de imagens para controle de qualidade em indústrias, sistemas de monitoramento, sistemas de vigilância e segurança, dentre diversos outros (BRANDIZZI, 2020). Mas, um problema comum que pode atingir boa parte das aplicações e representa um grande obstáculo para a área de Visão Computacional consiste na qualidade original de vídeos e imagens coletados. Principalmente, se não forem destinados à análise via software, mas sim para análise humana. Como exemplo, têm-se imagens escuras, provenientes de fonte de luz escassa em períodos noturnos, locais fechados com baixa luminosidade, condições adversas do tempo, dentre outros.

O olho humano não é capaz de distinguir todos os tons de cinza, muitas vezes não é possível a um observador distinguir objetos ou características relevantes em uma imagem (CEPEDA-NEGRETE; SANCHEZ-YANEZ, 2015).

Pensando nisso, algumas soluções e pesquisas foram desenvolvidas na área de Processamento de Imagens, como combinação de técnicas baseadas em remoção de neblina para aprimoramento de vídeos com pouca iluminação (DONG *et al.,* 2011), método de equalização de histograma (IBRAHIM; KONG, 2007), método de semelhança de vizinhança (LIU; ZHU; PENG, 2015), dentre muitos outros.

Embora os métodos de aprimoramento de imagens citados sejam de grande eficiência, ainda enfrentam problemas comuns a esse tipo de aplicação, como sub-realce de áreas mais escuras, aprimoramento excessivo de intensidades, perca de qualidade de cor e imagem, dentre outros.

Este trabalho busca contribuir com uma solução computacional para auxiliar no aprimoramento da qualidade de luz e imagem, e possibilitar a identificação de objetos e características relevantes, que antes não eram perceptíveis a visão humana.

Após esta seção de introdução, o trabalho está organizado da seguinte maneira. Na Seção 2 são descritos trabalhos relacionados ao desenvolvimento do método proposto. Na Seção 3 é descrito o método proposto para realizar o aprimoramento de imagens com baixa luminosidade. Na Seção 4 são apresentados os experimentos realizados e resultados a partir da metodologia desenvolvida. Por fim, na Seção 5 encontram-se as conclusões a partir dos experimentos e resultados obtidos.

#### **2. TRABALHOS RELACIONADOS**

Pesquisas foram realizadas, a fim de identificar trabalhos que apresentassem técnicas de melhoramento de vídeos e imagens digitais com pouca iluminação.

Nessas pesquisas, alguns trabalhos se destacaram, apresentando técnicas e resultados relevantes ao objetivo proposto. São eles:

- 1. "Histogram Equalization" Histogram Modification Framework and Its Application for Image Contrast Enhancement (ARICI; DIKBAS; ALTUNBASAK, 2009);
- 2. "Dynamic Histogram Equalization" A Dynamic Histogram Equalization for Image Contrast Enhancement (ABDULLAH-AL-WADUD *et al*., 2007);
- 3. "De-haze" Fast Efficient Algorithm for Enhancement of Low Lighting Video (DONG *et al.,* 2011);
- 4. "Fusion" A New Image Contrast Enhancement Algorithm Using Exposure Fusion Framework (YING *et al.*, 2017);
- 5. "Brightness Preserving DHE" Brightness Preserving Dynamic Histogram Equalization for Image Contrast Enhancement (IBRAHIM; KONG, 2007).

Foram realizadas implementações baseadas nas técnicas descritas nestes trabalhos, na linguagem Python, com o auxílio da biblioteca de visão computacional OpenCV.

Essas implementações foram realizadas, com o objetivo de possibilitar o estudo, análise e compreensão mais detalhadas de cada uma

*Colloquium Exactarum*, v. 14, n1, Jan-Mar. 2022, p.12–21. DOI: 10.5747/ce.2022.v14.n1.e381

delas. Para se ter uma base de conhecimento necessária ao desenvolvimento do algoritmo proposto, contemplando as melhores estratégias.

A seguir as técnicas citadas são descritas de maneira simplificada, a fim de apresentar de forma objetiva cada método, bem como um exemplo de imagem aprimorada em cada um.

#### **2.1. Histogram Equalization**

O trabalho de Arici, Dikbas e Altunbasak (2009) parte do conceito de equalização de histograma para aprimoramento de contraste, muito utilizado como base em trabalhos que visam o aprimoramento de imagens e vídeos.

Se utiliza do histograma da imagem para obter um mapeamento de índice único, para modificar os valores do pixel. Esse mapeamento é encontrado, para obter uma imagem com histograma com distribuição mais uniforme possível, e explorar totalmente a faixa dinâmica.

Para implementação dessa técnica foi utilizado o pacote Python "skyimage" que oferece uma função capaz de realizar esse mapeamento, cujo resultado apresenta um histograma já equalizado.

Cada canal RGB da imagem foi trabalhado, e o filtro aplicado a cada um separadamente.

Após esse processo, os valores de intensidade dos pixels são verificados. Para valores inferiores a 0, o valor mínimo "0" é atribuído e para valores superiores a 255, o valor máximo "255" é atribuído.

Por fim, os canais RGB são reagrupados, e o resultado final é apresentado (Figura 1).

**Figura 1.** (a) Imagem escura de entrada. (b) Resultado do método "Histogram Equalization"**.**

(a) (b)

(2007) também é baseado em Equalização de Histograma, porém, traz uma nova abordagem,

O trabalho de Abdullah-Al-Wadud *et al.*

**2.2. Dynamic Histogram Equalization**

Fonte: Os autores.

visto que o método "Histogram Equalization" convencional, em algumas situações tende a aprimorar excessivamente algumas regiões.

Para isso, ele trabalha com subhistogramas e não apenas um único histograma, dividindo-se em três etapas:

- 1. Particionamento do Histograma;
- 2. Alocação de intervalos de nível de cinza dinâmicos para cada subhistograma;
- 3. Aplicação da Equalização de Histograma.

Nesse método, a imagem inicialmente é convertida para o espaço de cor HSV, e em seguida um filtro de suavização é aplicado para eliminar mínimas insignificantes, utilizando função de convolução.

Os filtros são aplicados separadamente aos canais S (saturação) e V (intensidade de brilho), visto que são os canais manipulados durante o processo.

Então é realizado o processo de particionamento do histograma, baseado na mínima local, assim os histogramas particionados dos canais S e V são obtidos.

Em seguida a soma e soma cumulativa dos valores dos sub-histogramas obtidos são realizadas, para encontrar as frequências cumulativas (CF). Elas permitem a distribuição do intervalo de níveis de cinza para cada histograma.

Dessa forma são obtidos os intervalos que devem ser aplicados a cada histograma. A imagem é percorrida, atribuindo-se os novos valores de intervalos para os histogramas.

Finalmente a imagem é convertida novamente para o espaço de cor RGB, e tem-se o resultado conforme a Figura 2.

**Figura 2.** (a) Imagem escura de entrada. (b) Resultado do método "Dynamic Histogram Equalization"**.**

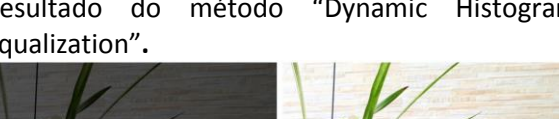

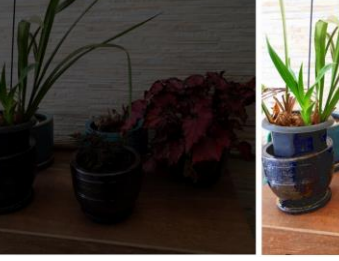

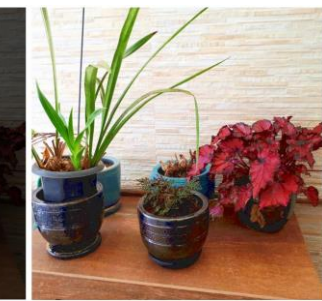

(a) (b) Fonte: Os autores.

# **2.3. De-haze**

O trabalho de Dong *et al.* (2011) utiliza técnicas similares às empregadas para remoção de neblina em imagens, baseado em similaridades encontradas, entre imagens escuras invertidas (negativas) e imagens capturadas em condição de neblina.

O primeiro passo consiste em preparar a imagem, normalizando-a e replicando suas bordas em 10 pixels, pois a aplicação de alguns filtros utilizados causa a perda das mesmas. A imagem então é invertida (negativo), e tem-se a imagem de entrada preparada.

A partir da imagem obtida, o primeiro passo consiste em estimar a iluminação geral da imagem (intensidades esperadas para cada região). Para isso, os canais RGB são separados, e filtros mínimos são aplicados a cada um, para o cálculo da mínima dos três canais.

Dessa forma são identificadas as regiões de mínimas e máximas intensidades da imagem. A correlação de mínimas e máximas permite estimar os valores de intensidade de pixel esperados para as regiões da imagem, em cada canal.

E para otimizar os valores de intensidade encontrados, é aplicada a cada canal uma função de recuperação, a fim de detectar pixels que precisem de reforço e evitar sub-realce de áreas de interesse.

Isso possibilita identificar pixels que precisem de reforço, bem como pixels que já possuem intensidades adequadas.

Por fim, são combinados os três canais obtidos, e a imagem é novamente invertida. O resultado é então apresentado, conforme a Figura 3.

**Figura 3.** (a) Imagem escura de entrada. (b) Resultado do método "De-haze"**.**

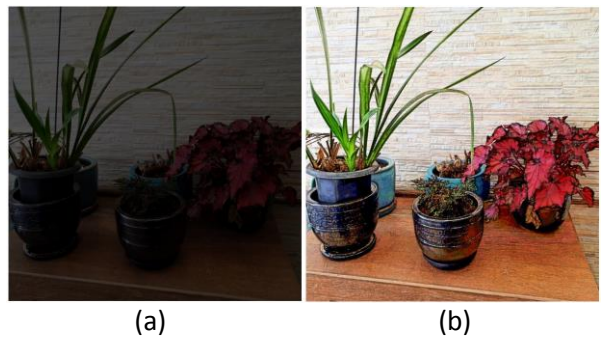

Fonte: Os autores.

#### **2.4. Fusion**

A ideia principal desse método (YING *et al*., 2017), é obter imagens secundárias com

diferentes exposições a partir da imagem original. E então fundi-las a fim de obter uma imagem aprimorada sem regiões "superexpostas" ou perda de qualidade.

Primeiramente, um filtro de suavização baseado em convolução é aplicado na imagem para eliminar mínimas insignificantes.

A partir da suavização, é estimada uma matriz de pesos de intensidade e em seguida é aplicada uma função de cálculo do mapa de iluminação.

São utilizadas janelas de pixels de 5x5 em versões menores da imagem, para otimizar o tempo de execução sem perder qualidade final.

Um modelo de resposta de câmera também é aplicado, com o objetivo de balancear algumas configurações de exposição que servem para a maioria das câmeras.

São aplicados os parâmetros encontrados aos valores das imagens de entrada e imagens secundárias geradas respectivamente, através da multiplicação de valores e intensidades. Por fim, é realizada a fusão da imagem original com as imagens secundárias. O resultado é apresentado na Figura 4.

**Figura 4.** (a) Imagem escura de entrada. (b) Resultado do método "Fusion"**.**

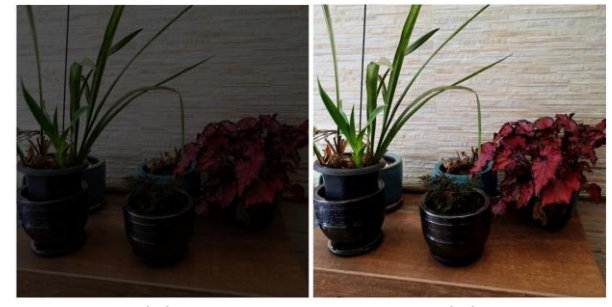

(a) (b) Fonte: Os autores.

#### **2.5. Brightness Preserving DHE**

Também baseado em Equalização de Histograma, o trabalho de Ibrahim e Kong (2007) assemelha-se ao Dynamic HE, em termos de partição do histograma e abrangência da faixa dinâmica.

No entanto, utiliza normalização de brilho a fim de manter a média de intensidades de entrada.

Inicialmente, a imagem é convertida para o espação de cor HSV. Então aplica-se um filtro Gaussiano para suavização da imagem. Utiliza-se um filtro de 1x9 e sigma de 1.0762 nesse método.

A detecção de máximas locais é então realizada. Opta-se por essa abordagem ao invés

das mínimas locais, pois assim o brilho médio é melhor preservado.

O processo de particionamento do histograma é então realizado, baseado na máxima local.

Seguindo o mesmo conceito do DHE, a soma e soma cumulativa dos valores dos subhistogramas obtidos são realizadas para encontrar as frequências cumulativas (CF). E assim efetuar a distribuição dos intervalos de níveis de cinza para cada histograma.

A imagem é então percorrida para a equalização de cada intervalo separadamente, seguindo o método padrão de Equalização de Histograma (HE).

Por fim, o brilho da imagem é normalizado, para garantir que a intensidade média de saída seja a mais próxima possível da intensidade média de entrada.

A imagem então é convertida novamente para o espaço de cor RGB, e tem-se o resultado conforme a Figura 5.

**Figura 5.** (a) Imagem escura de entrada. (b) Resultado do método "Brightness Preserving DHE"**.**

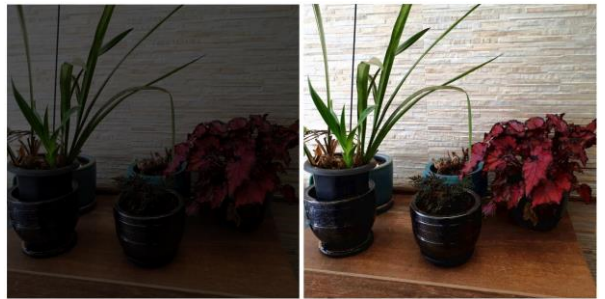

(a) (b) Fonte: Os autores.

### **3. MÉTODO PROPOSTO**

No desenvolvimento do método proposto foram aplicados algoritmos para préprocessamento da imagem capturada por câmera digital, como filtro Gaussiano e convolução, para suavização e remoção inicial de elementos não relevantes.

Na sequência, foi realizada a correlação de intensidades mínimas e máximas para estimar pesos de intensidades esperados, a identificação de regiões subexpostas e correção de exposição, para reforço de intensidades muito baixas.

Baseado nos valores de intensidade estimados, também foi construída uma matriz de pesos de intensidades. Imagens secundárias foram então geradas a partir dos valores de reforço e exposição modificados, e das intensidades da matriz de peso, para enfim serem combinadas. O resultado consiste em uma imagem com iluminação aprimorada.

A sequência das etapas do método proposto é descrita a seguir.

- 1. Suavização da imagem;
- 2. Correlação entre intensidades mínimas e máximas;
- 3. Reforço de intensidades e correção de exposição;
- 4. Definição da matriz de pesos e aprimoramento da imagem.

### **3.1. Suavização da imagem**

As imagens capturadas por câmeras digitais podem conter muitas informações desnecessárias e não relevantes ao processo de aprimoramento. Dessa forma, o préprocessamento da imagem se fez necessário, a fim de descartar esses elementos que poderiam interferir de forma negativa nos resultados.

Foi realizada a suavização da imagem baseada no filtro Gaussiano proposto por Ibrahim e Kong (2007), definido pela Equação 1.

$$
G(x) = \exp(-x^2/2\sigma^2), \tag{1}
$$

onde  $x$  é a coordenada em relação ao centro do *kernel*, e é o desvio padrão.

Neste método, foi utilizado um filtro gaussiano de tamanho 1x9 e  $\sigma$  igual a 1,0762, pois se um tamanho de filtro menor fosse utilizado, na maioria casos, o filtro não seria capaz de reduzir as flutuações do histograma. Como consequência, seriam detectadas muitas máximas locais pelo algoritmo.

Se isso acontecesse, a correlação entre mínimas e máximas realizadas no próximo passo, bem como estimativa das intensidades seriam afetadas negativamente. Seria obtido dessa forma menos aprimoramento.

Em seguida, foi aplicado também um filtro de suavização unidimensional (ABDULLAH-AL-WADUD *et al.,* 2007) de tamanho 1x3 através de função de convolução, a fim de diminuir as mínimas insignificantes e enfim fornecer os valores inicias necessários ao processo de aprimoramento.

# **3.2. Correlação entre intensidades mínimas e máximas**

A análise das intensidades da imagem resultante do processo de suavização é indispensável no método proposto, pois ela permite correlacionar os valores mínimos e máximos de intensidades da imagem, e com isso estimar os pesos de intensidades esperados para cada região.

Para a correlação de intensidades, foi implementada uma função baseada no modelo proposto por Dong *et al.* (2011), definido pela Equação 2.

 $t(x) = 1 - \omega \min_{c \in \{r,g,b\}} (\min_{y \in \Omega(x)} \left( \frac{R^c(y)}{4c} \right))$  $\frac{(y)}{A^c})$ ), (2) onde  $\omega$  representa o valor de ênfase de aprimoramento, fixado a 0,5 neste trabalho.  $Ω(x)$ é um bloco local centrado em  $x$ , com tamanho fixado em 9 e R é a intensidade do pixel de entrada. E A representa a iluminação atmosférica global da imagem. A Equação 2 foi utilizada para estimar  $t(x)$ , que representa a intensidade resultante esperada.

Para estimar a iluminação global da imagem, foram selecionados os pixels com as intensidades mínimas mais altas em todos os canais de cores (RGB) da imagem. E selecionado entre eles aquele cuja soma dos valores RGB é a mais alta. Os valores RGB desse pixel são utilizados para definir a iluminação global.

Dessa forma, foi estimado o peso esperado para as intensidades da imagem. Na Figura 6 é mostrada uma imagem com pouca iluminação de entrada (a) e a estimativa de peso calculada (b), respectivamente.

**Figura 6.** (a) Imagem escura de entrada. (b) Estimativa de peso de intensidades**.**

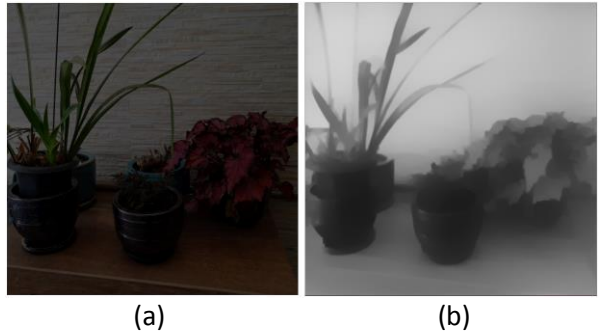

Fonte: Os autores.

## **3.3. Reforço de intensidades e correção de exposição**

A suavização da imagem de entrada e a correlação entre intensidades fornecem importantes parâmetros de referência para o processo de aprimoramento. Porém, isoladas não garantem que a imagem esteja livre de regiões com intensidades muito baixas, ou de regiões superexpostas.

Ao utilizar apenas esses valores como base, o processo de aprimoramento pode aumentar excessivamente as intensidades de regiões já equilibradas. Ao mesmo tempo em que regiões com valores ainda muito baixos, podem ser ignoradas, e resultar na subexposição das mesmas.

Por isso, a implementação de uma função de recuperação de intensidades se fez necessária, baseada no modelo proposto por Dong *et al.* (2011), em conjunto com um modelo de correção de exposição proposto por Ying *et al.* (2017), que busca balancear algumas configurações de exposição que servem para a maioria das câmeras. É garantido dessa forma um aprimoramento mais dinâmico, de acordo com as características de cada região da imagem.

A função de recuperação é definida pela Equação 3.

$$
J(x) = \frac{R(x) - A}{P(x)t(x)} + A,
$$
 (3)

onde *R*() representa a intensidade do pixel, *A* é a iluminação geral da imagem,  $t(x)$  é a intensidade estimada anteriormente, e  $P(x)$  é um multiplicador que busca ajustar  $t(x)$  de forma adaptativa, ao considerar apenas as regiões de interesse.

Dessa forma, caso o valor de  $t(x)$  seja inferior a 0.5, o pixel correspondente precisa de reforço. Nesse caso, atribui-se ao multiplicador  $P(x)$  o valor de 2  $t(x)$ , para que o resultado da multiplicação seja ainda menor, e o aumento da intensidade do pixel seja realizado. Em compensação, se o valor de  $t(x)$  for maior que 0,5, o valor 1 é atribuído a  $P(x)$ . Assim previne-se o aumento excessivo da intensidade do pixel.

 Em conjunto com o reforço de pixels, o modelo de câmera (*k*) é aplicado e é definido pela Equação 4.

$$
g(P,k) = \beta P^{\gamma} = e^{b(1-k^a)} P^{(k^a)}, \quad (4)
$$

onde *P* representa a imagem, *a* e *b* são parâmetros da câmera fixos propostos por Ying et al. (2017), onde assumindo que nenhuma informação da câmera seja fornecida, através de inúmeros testes foram definidos valores que servem para a maioria das câmeras, que são (a = - 0:3293; b = 1:1258),  $\beta$  e  $\gamma$  são dois parâmetros de câmera calculados a partir de *a* e *b*, e *k* representa a taxa de exposição. Dessa forma, foram obtidos os valores esperados dos pixels,

necessários ao aprimoramento da imagem resultante.

# **3.4. Definição da matriz de peso e aprimoramento da imagem**

As etapas de pré-processamento, correlação de intensidades e recuperação fornecem parâmetros fundamentais, para um aprimoramento mais preciso, equilibrado e dinâmico.

Com os valores e intensidades de pixels ideais, são aplicados os resultados obtidos a imagem de entrada.

Pode-se então criar a matriz de pesos *W*, a mesma utilizada por Ying *et al.* (2017), que é a chave para obter um algoritmo de aprimoramento capaz de aprimorar o baixo contraste de regiões subexpostas, enquanto o contraste em regiões bem expostas é preservado.

A matriz de peso é definida pela Equação 5.

 $M$ 

$$
=T^{\mu},\qquad \qquad (5)
$$

onde  $T$  representa o mapa de iluminação da cena, estimado nas etapas anteriores, e  $\mu$  é o parâmetro que controla o grau de aprimoramento, ao qual foi definido um valor ideal de 0.5.

Com os valores de intensidade estimados e a matriz de pesos criada, o aprimoramento pode finalmente ser aplicado a imagem de entrada.

Para isso, foram geradas imagens secundárias a partir dos parâmetros obtidos, onde a primeira se fundamenta na matriz de pesos *W*, através da multiplicação da imagem de entrada pela matriz.

A segunda, utiliza os valores de intensidade obtidos no processo de reforço de intensidades e correção de exposição, através da multiplicação dos mesmos pela matriz de peso invertida (1 - *W*).

Por fim, são combinadas as imagens secundárias criadas, através da soma de seus valores e intensidades. O resultado é uma imagem com iluminação aprimorada, como apresentado na Figura 7. A Figura 7 (a) representa uma imagem com pouca iluminação de entrada e (b) representa o resultado aprimorado.

**Figura 7.** (a) Imagem escura de entrada. (b) Imagem aprimorada resultante**.**

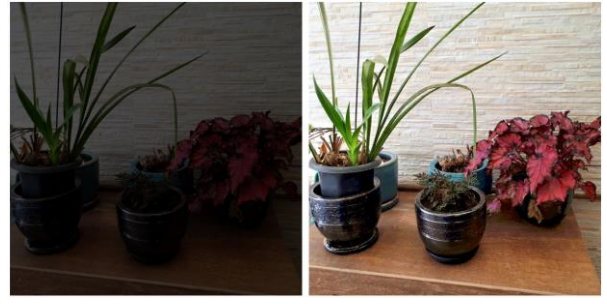

(a) (b) Fonte: Os autores.

#### **4. RESULTADOS**

Para análise de resultados, foram coletadas imagens com o uso de câmera digital em boas condições de iluminação. E em seguida, foi utilizado o aplicativo gratuito GIMP 2.10 for Windows. Algumas intensidades de brilho, contraste, exposição e luminosidade foram reduzidas, a fim de "escurecer" as imagens obtidas.

Dessa forma, foram obtidas imagens escuras de entrada a partir das imagens originais, que não foram alteradas, para posterior comparação com as imagens resultantes.

Para fins de desempenho dos testes, as resoluções das imagens de entrada foram reduzidas, com o uso do aplicativo gratuito citado anteriormente.

A princípio, foi realizada a comparação visual dos resultados obtidos, a fim de identificar os resultados visualmente mais interessantes em um primeiro momento. Os resultados podem ser vistos na Figura 8, que mostra as imagens de entrada e os resultados obtidos pelo método proposto, em comparação com os resultados dos trabalhos relacionados implementados, bem como as imagens originais para referência.

Para uma análise e comparação mais detalhadas, foi implementada uma função de comparação, baseada no cálculo do Erro Quadrático Médio (*Mean Squared Error* - MSE), que recebe por parâmetro duas imagens a serem comparadas, onde a primeira representa a imagem resultante dos métodos de aprimoramento e a segunda a imagem original correspondente.

A função realiza a comparação de acordo com a Equação 6.

$$
MSE = \frac{1}{n} \sum_{i=1}^{n} (Y_i - \widehat{Y}_i)^2, \quad (6)
$$

onde  $n$  representa o número de pixels da imagem,  $Y_i$  é o valor do pixel da imagem resultante e  $\widehat{Y}_t$  é o valor do pixel da imagem original de referência.

O primeiro passo consiste em separar os canais RGB das duas imagens. Em seguida, ambas são percorridas, efetuando-se a subtração do valor do pixel resultante, pelo valor do pixel original (para cada canal separadamente). Na sequência, a diferença é elevada ao quadrado para remoção de sinal.

As somatórias das diferenças de cada canal são então realizadas, e finalmente divididas pelo total de pixels das imagens. Dessa forma, obtêm-se os Erros Quadráticos Médios de cada canal (RGB).

O próximo passo consiste em converter as duas imagens de entrada para o espaço de

**Figura 8.** Comparação Visual de Resultados**.**

core HSV, e então separar os canais H (matiz) e V (intensidade de brilho).

As duas imagens são percorridas *pixel* a *pixel* novamente, e o mesmo cálculo descrito anteriormente é aplicado, para cada canal separadamente, resultando nos erros de cada canal H e V.

Por fim, a função então retorna os Erros Quadráticos Médios correspondentes a cada canal R, G, B, H e V, separadamente.

Para comparação dos resultados obtidos em cada método, foi gerada uma tabela comparativa de valores dos erros (MSE), onde os menores valores representam uma maior proximidade em relação as imagens originais sem modificação. As Tabelas de 1 a 5 apresentam os resultados obtidos para cada imagem.

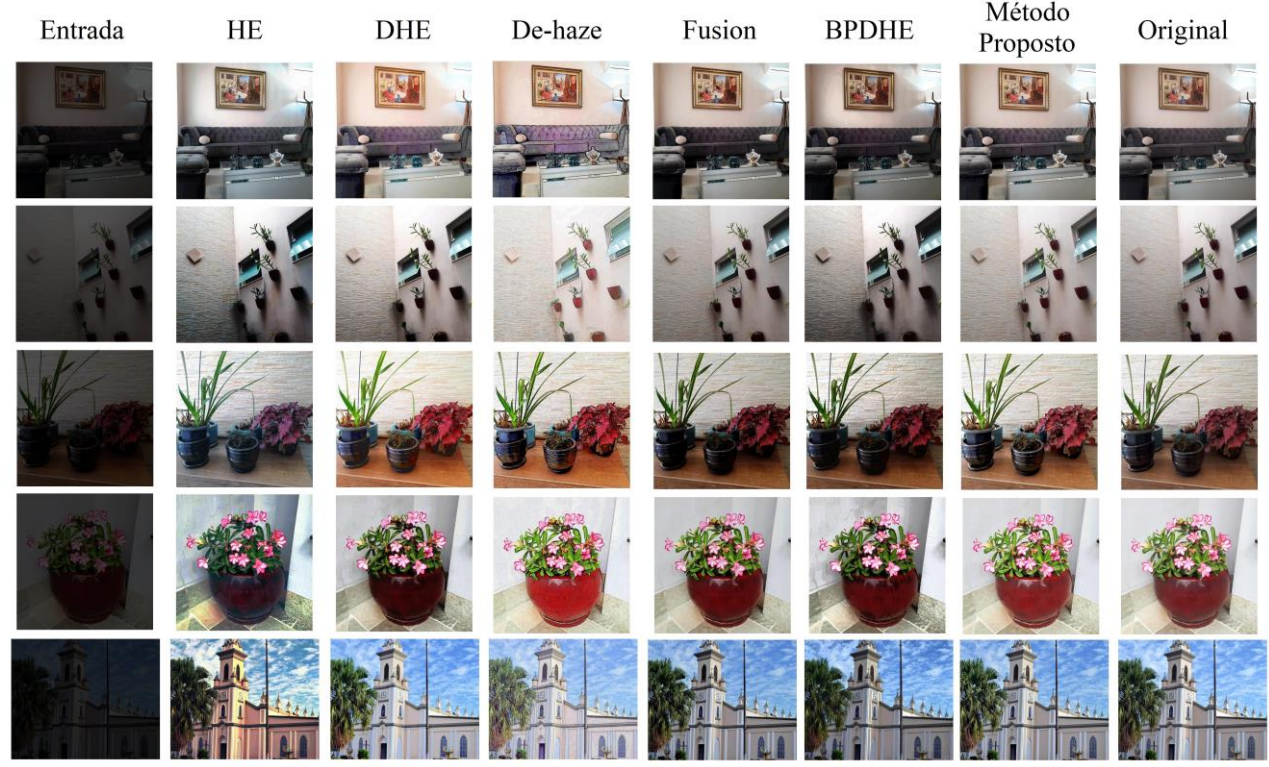

Fonte: Os autores.

**Tabela 1.** Comparação de Resultados dos Erros Quadráticos Médios (MSE) obtidos na Imagem 1**.** As numerações das imagens seguem a mesma sequência de disposição das imagens na Figura 8.

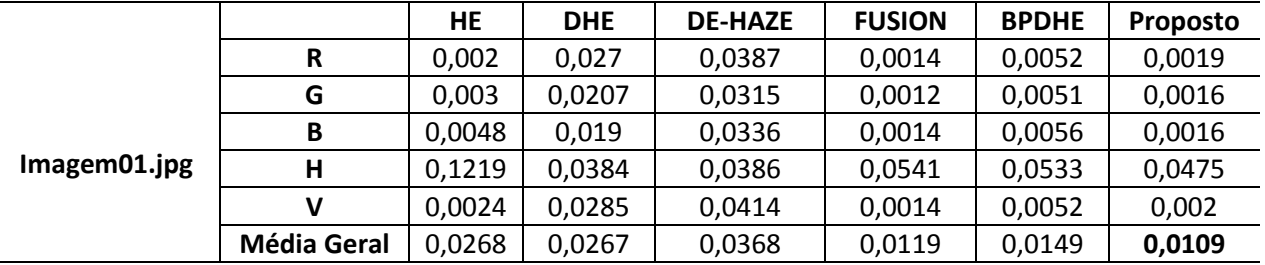

Fonte: Os autores.

|              |                    | HE     | <b>DHE</b> | <b>DE-HAZE</b> | <b>FUSION</b> | <b>BPDHE</b> | <b>Proposto</b> |
|--------------|--------------------|--------|------------|----------------|---------------|--------------|-----------------|
|              | R                  | 0,0231 | 0,0062     | 0.0495         | 0,0022        | 0,0137       | 0,004           |
| Imagem02.jpg | G                  | 0,0161 | 0,0059     | 0,0498         | 0,0019        | 0,012        | 0,0039          |
|              | В                  | 0.0137 | 0.0053     | 0.0441         | 0,0023        | 0.0117       | 0,0033          |
|              | н                  | 0,2383 | 0,1132     | 0,1198         | 0,1096        | 0.1127       | 0,107           |
|              | v                  | 0,0202 | 0.0064     | 0,0515         | 0,0022        | 0.014        | 0,004           |
|              | <b>Média Geral</b> | 0,0623 | 0,0274     | 0,0629         | 0,0236        | 0,0328       | 0,0244          |

**Tabela 2.** Comparação de Resultados dos Erros Quadráticos Médios (MSE) obtidos na Imagem 2**.** As numerações das imagens seguem a mesma sequência de disposição das imagens na Figura 8.

Fonte: Os autores.

**Tabela 3.** Comparação de Resultados dos Erros Quadráticos Médios (MSE) obtidos na Imagem 3**.** As numerações das imagens seguem a mesma sequência de disposição das imagens na Figura 8.

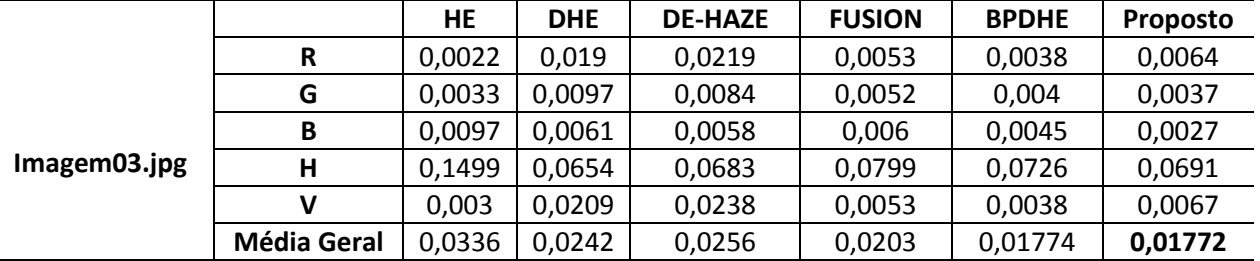

Fonte: Os autores.

**Tabela 4.** Comparação de Resultados dos Erros Quadráticos Médios (MSE) obtidos na Imagem 4**.** As numerações das imagens seguem a mesma sequência de disposição das imagens na Figura 8.

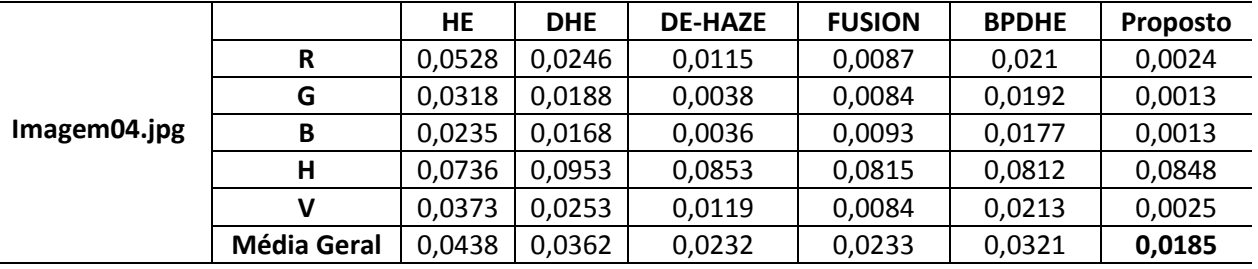

Fonte: Os autores.

**Tabela 5.** Comparação de Resultados dos Erros Quadráticos Médios (MSE) obtidos na Imagem 5**.** As numerações das imagens seguem a mesma sequência de disposição das imagens na Figura 8.

|              |                    | HE     | <b>DHE</b> | <b>DE-HAZE</b> | <b>FUSION</b> | <b>BPDHE</b> | <b>Proposto</b> |
|--------------|--------------------|--------|------------|----------------|---------------|--------------|-----------------|
| Imagem05.jpg | R                  | 0,0122 | 0,0069     | 0,0234         | 0,0038        | 0,0082       | 0,0026          |
|              | G                  | 0,0088 | 0.0070     | 0,0209         | 0,0039        | 0,0080       | 0,0026          |
|              | B                  | 0,0193 | 0,0066     | 0,0226         | 0.0047        | 0,0084       | 0,0026          |
|              |                    | 0,123  | 0.0443     | 0.0347         | 0,0503        | 0,0507       | 0,0491          |
|              |                    | 0,0121 | 0,0076     | 0,0238         | 0,0047        | 0,0084       | 0,0027          |
|              | <b>Média Geral</b> | 0,0351 | 0.0145     | 0,0251         | 0,0135        | 0,0167       | 0,0119          |

Fonte: Os autores.

#### **5. CONCLUSÕES**

Neste trabalho, um método de aprimoramento de iluminação de imagens foi proposto, como uma extensão das técnicas descritas nos trabalhos relacionados apresentados. Foi desenvolvido um algoritmo capaz de realizar o aprimoramento de iluminação de imagens, a partir de imagens escuras de

entrada, e obter imagens resultantes que mantiveram boa fidelidade às características das imagens originais com boa iluminação. O aprimoramento realizado tornou possível a identificação de objetos e características na imagem resultante, que antes não eram perceptíveis a visão humana na imagem escura de entrada.

Os resultados experimentais mostram que o método proposto foi capaz de aprimorar as imagens de entrada, reduzindo consideravelmente características indesejadas, ao mesmo tempo em que conseguiu amenizar questões como subexposição e sobrexposição, presentes em algumas das técnicas relacionadas estudadas.

Também foi capaz de manter um bom equilíbrio de cor e iluminação geral da imagem, e dessa forma apresentar uma boa similaridade com as imagens originais capturadas em boas condições de iluminação, como é possível observar nas comparações apresentadas na sessão de resultados.

### **REFERÊNCIAS**

ABDULLAH-AL-WADUD, M.; KABIR M. H.; AKBER DEWAN M. A.; CHAE O. A Dynamic Histogram Equalization for Image Contrast Enhancement. **IEEE Transactions on Consumer Electronics**, v. 53, n. 2, p. 593-600, 2007. <https://doi.org/10.1109/TCE.2007.381734>

ARICI, T.; DIKBAS S.; ALTUNBASAK Y. **A** Histogram Modification Framework and Its Application for Image Contrast Enhancement. **IEEE Transactions on Image Processing.,** v. 18, n. 9, p. 1921-1935, 2009.

BRANDIZZI, L. **Visão computacional:** O que é? Como funciona? Uma breve explicação sobre os sistemas artificiais que permitem que computadores "enxerguem". 2020. Disponível em: https://www.serpro.gov.br/menu/noticias/ noticias-2020/o-que-eh-visao-computacional. Acesso em: 28 jun. 2021.

CEPEDA-NEGRETE, J.; SANCHEZ-YANEZ, RE. Experiments on image enhancement for nightvision and surveillance. *In*: INTERNATIONAL WORKSHOP ON INTERACTIVE AND SPATIAL COMPUTING. 1., 2015. Dallas, TE. **Anais** […]. Dallas,Texas: University of Texas, 2015.

DONG, X.; PANG, Y.; WEN, J.; WANG, G.; LI, W.; GAO, Y.; YANG, S. Fast efficient algorithm for enhancement of low lighting video. *In*: IEEE INTERNATONAL CONFERENCE ON MULTIMEDIA AND EXPO. 2011. Beijing, China. **Anais** […]. Beijing, China: Tsinghua University and Beijing University, 2011.

HINES, G. D.; RAHMAN, Z.; JOBSON, D. J.; WOODELL, G. A. DSP Implementation of the Retinex Image Enhancement Algorithm. *In*: VISUAL INFORMATION PROCESSING 13., 2004. Orlando, Florida. **Proceedings […].** Orlando, Florida, United States, 2004. [https://doi.org/10.1117/12.544500.](https://doi.org/10.1117/12.544500)

IBRAHIM, H.; KONG, N. S. P. Brightness preserving dynamic histogram equalization for image contrast enhancement. **IEEE Transactions on Consumer Electron**., v. 53, n. 4, p. 1752–1758, 2007. <https://doi.org/10.1109/TCE.2007.4429280>

LEE, C. H.; SHIH, J. L.; LIEN, C. C.; HAN, C. C. Adaptive multiscale retinex for image contrast enhancement. *In*: INTERNATIONAL CONFERENCE ON SIGNAL-IMAGE TECHNOLOGY & INTERNET-BASED SYSTEMS (SITIS), IEEE. 2013. Kyoto, Japan **Anais** […]. Kyoto, Japan, 2013. p. 43–50,. <https://doi.org/10.1109/SITIS.2013.19>

LIU, C.; ZHU, J.; PENG, X. Image Enhancement System Based on Improved Dark Channel Prior. *In*: INTERNATIONAL CONFERENCE ON ELECTROMECHANICAL CONTROL TECHNOLOGY AND TRANSPORTATION (ICECTT, 2015), Guangdong, China. **Anais** […]. Guangdong, China 2015. p. 267-274

OPENCV. **Open Source Computer Vision Library.** Disponível em: http://opencv.org. Acesso em: 28 jun. 2021.

TECHMUNDO. Instagram já tem 1 bilhão de usuários ativos por mês. **Techmundo**, 20 jun. 2018 Disponível em: https://www.tecmundo.com.br/redessociais/131503-instagram-tem-1-bilhao-usuariosativos-mes.htm. Acesso: 28 jun. 2021.

YING, Z., LI, G., REN, Y., WANG, R., WANG, W. A New Image Contrast Enhancement Algorithm Using Exposure Fusion Framework. *In*: FELSBERG, M., HEYDEN, A., KRÜGER, N. (eds) **Computer Analysis of Images and Patterns. CAIP,** 2017. Lecture Notes in Computer Science, v. 10425. Springer, Cham. https://doi.org/10.1007/978-3- 319-64698-5\_4